## **Wpf Tutorial For Beginners Videos**>>>CLICK HERE<<<

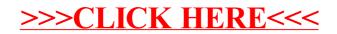